## **ESTADO DE SANTA CATARINA MUNICIPIO DE ANTONIO CARLOS**

Relação dos Participantes por Processo / Licitação

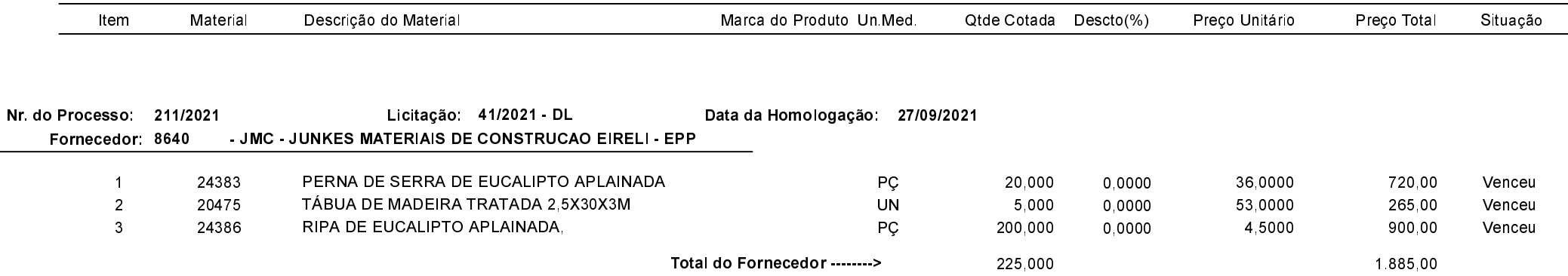

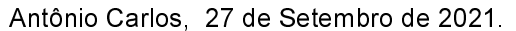